# epati

## Management Panel Access **Settings**

Product: Antikor v2 - Layer2 Tunnel Guides

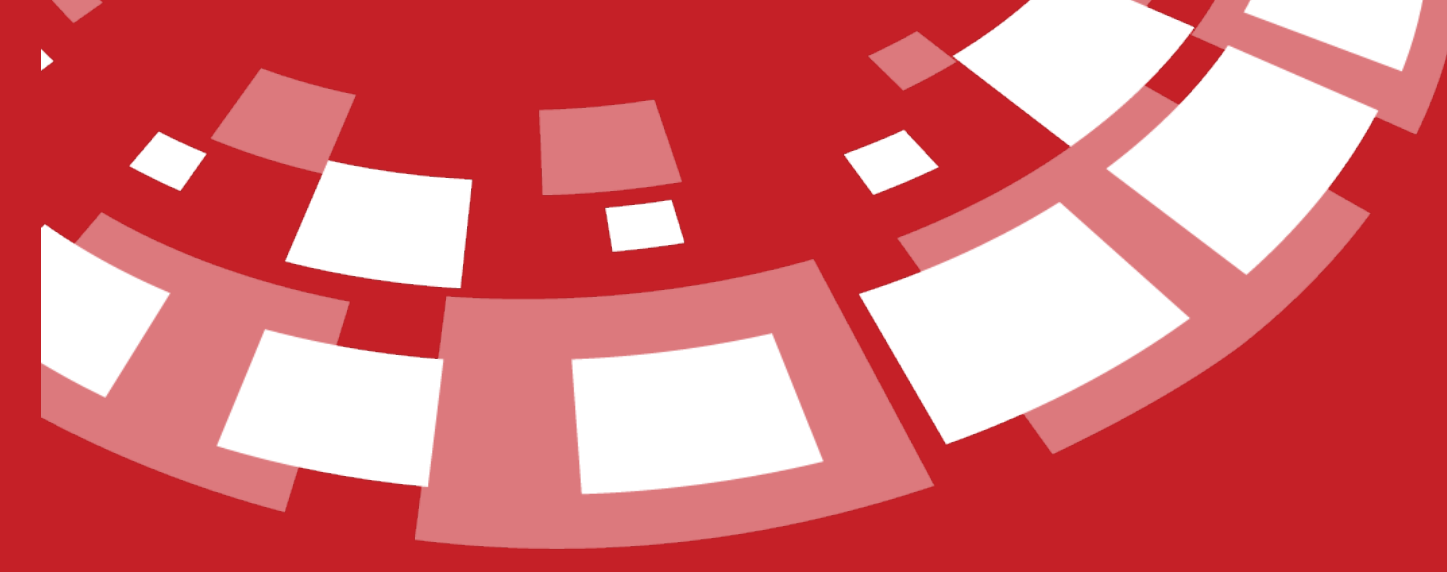

www.epati.com.tr

epati

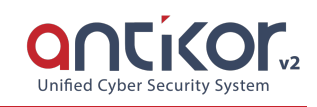

## **Management Panel Access Settings**

This shows which IP address(es) are allowed to logon to Antikor NGFW web management interface. If restricted access option is chooseed then IP address(es) or Network address(es) granted access rights must be specified.

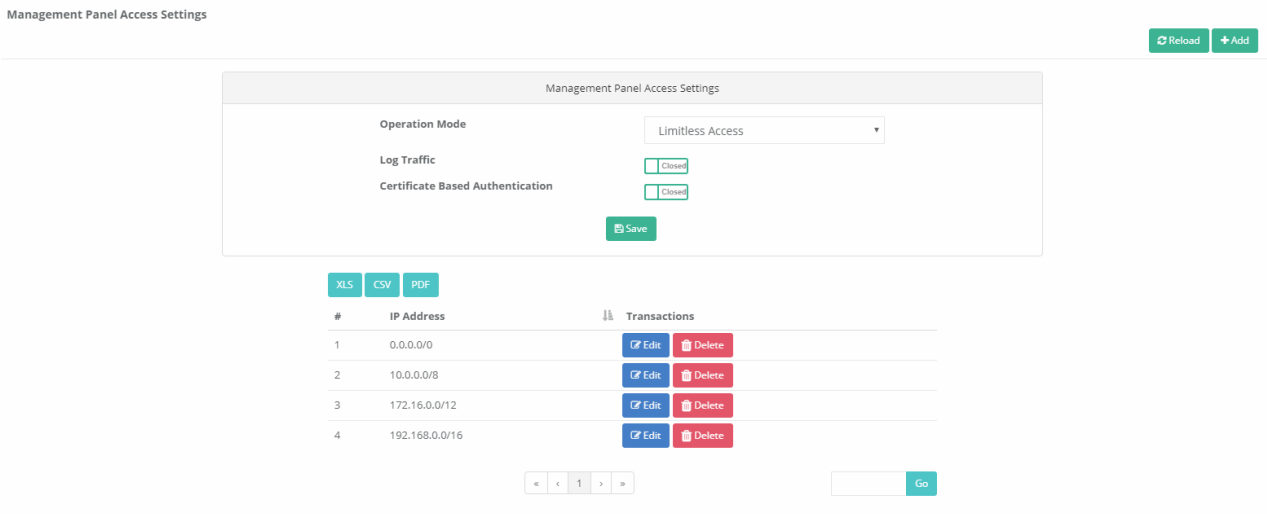

### **Operation Mode**

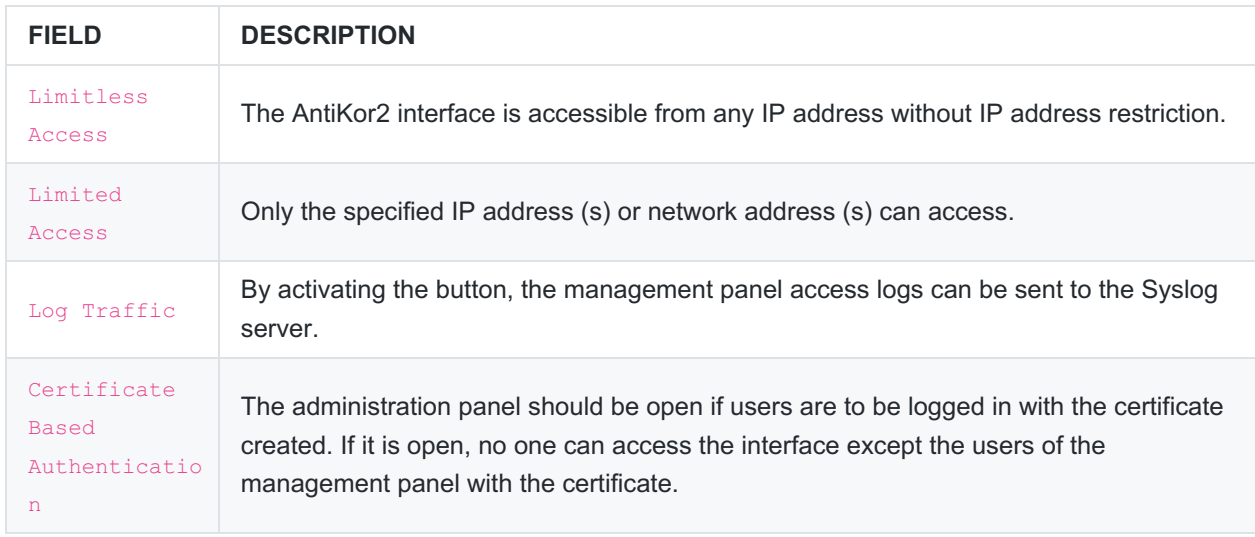

#### **Management Panel Access Settings New Record**

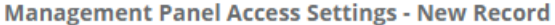

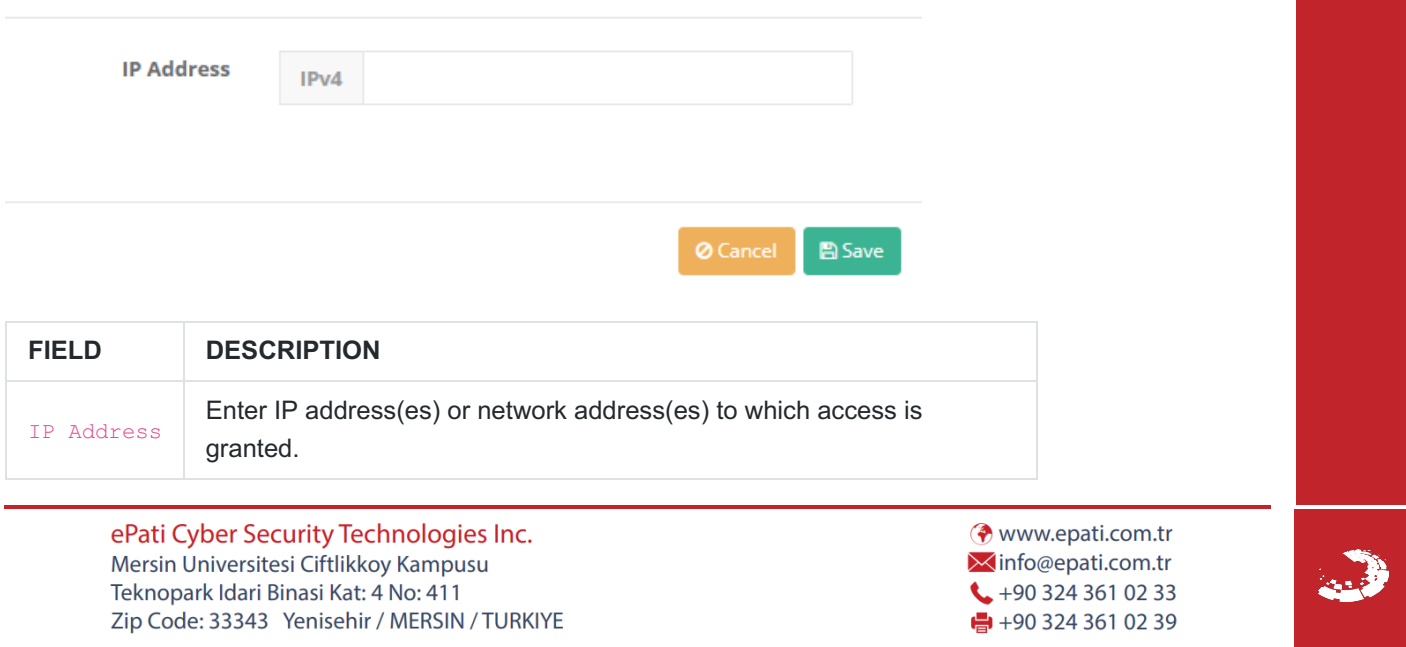